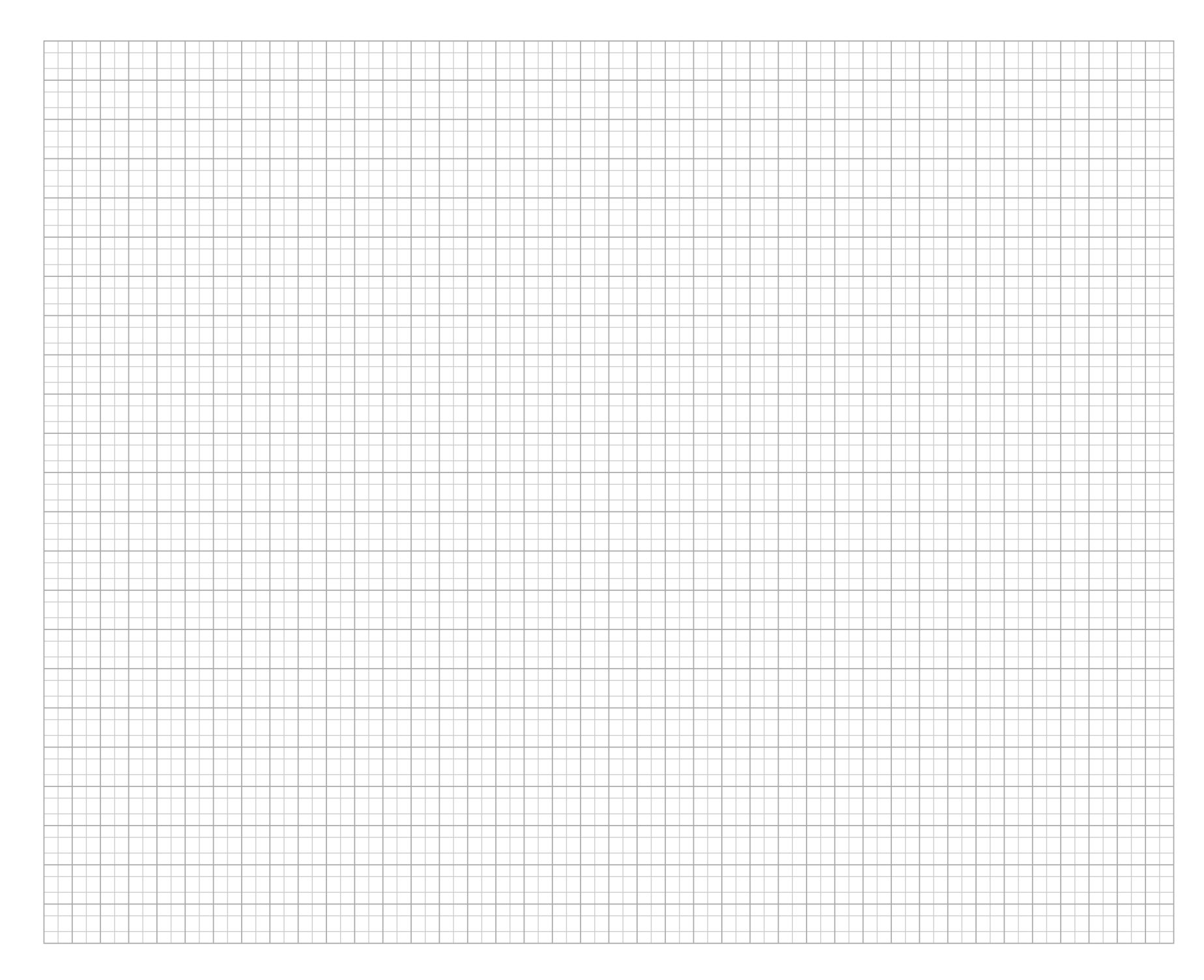

## TELETEXT **WORKSHEET**

## TELETEXT RULES (OK?)

1. When writing text, use ONE RECTANGLE PER

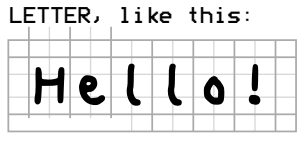

2. Colour the squares using only ONE COLOUR PER RECTANGLE

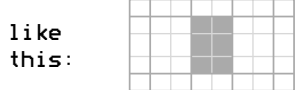

3. When you want to change colour along a row, leave ONE RECTANGLE EMPTY

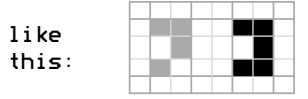

The same goes for the start of rows that don't begin with default colour text.

4. Alternately, a gapless colour change is allowed after TWO IDENTICAL RECTANGLES

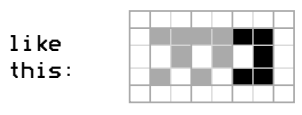

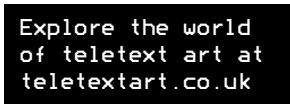

Worksheet v. 10 Nov 2016 C by Dan Farrimond and Peter Fagan